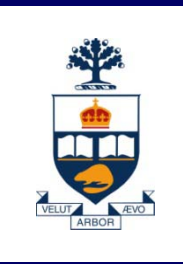

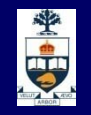

# **CSCD43: Database Systems Technology**

## **Lecture 3**

*Wael Aboulsaadat*

**Acknowledgment: these slides are based on Prof. Garcia-Molina & Prof. Ullman slides accompanying the course's textbook.**

#### **Steps in Database Design**

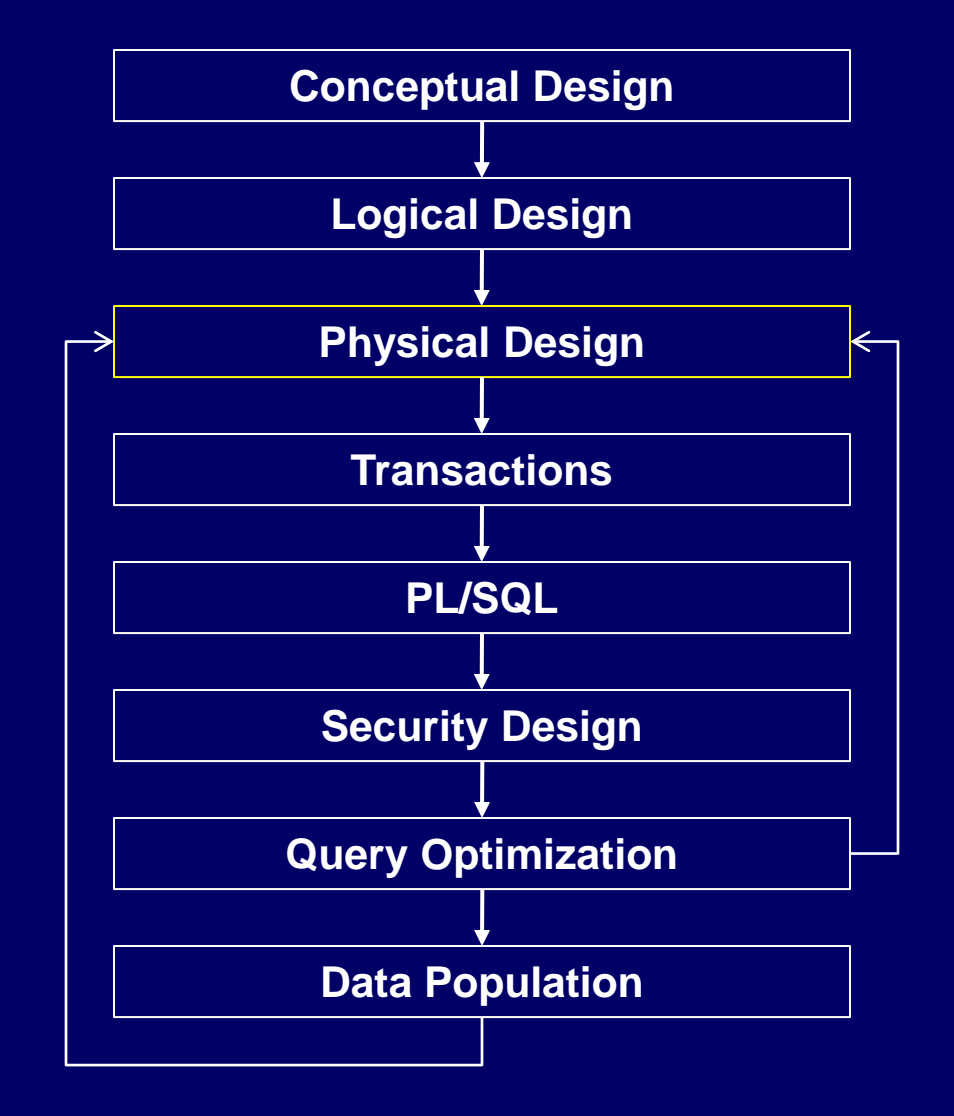

### **Physical Design**

- A. Specify Storage parameters
- B. Specify Indices

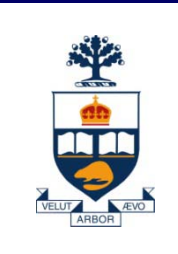

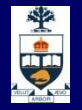

# **Storage and Indexing**

#### **Motivation**

- DBMS stores vast quantities of data
- Data is stored on external storage devices and fetched into main memory as needed for processing
- **Page is unit of information read from or written to disk. (in** DBMS, a page may have size 8KB or more).
- Data on external storage devices :
	- Disks: Can retrieve random page at fixed cost But reading several consecutive pages is much cheaper than reading them in random order
	- $\overline{\phantom{a}}$   $\overline{\phantom{a}}$  Tapes: Can only read pages in sequence Cheaper than disks; used for archival storage

#### Cost of page I/O dominates cost of typical database operations

**Structure of a DBMS: Layered Architecture**

**These layers must consider concurrency control and recovery**

#### **external storage access**

- **Disk space manager manages persistent data**
- **Buffer manager stages pages from external storage to main memory buffer pool.**
- **File and index layers make calls to buffer manager.**

**Query Optimization and Execution**

**Relational Operators**

**Files and Access Methods**

**Buffer Management**

**Disk Space Management**

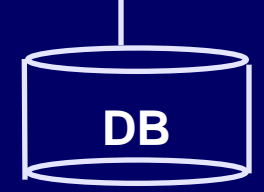

#### **Buffer Manager**

**Page Requests from Higher Levels**

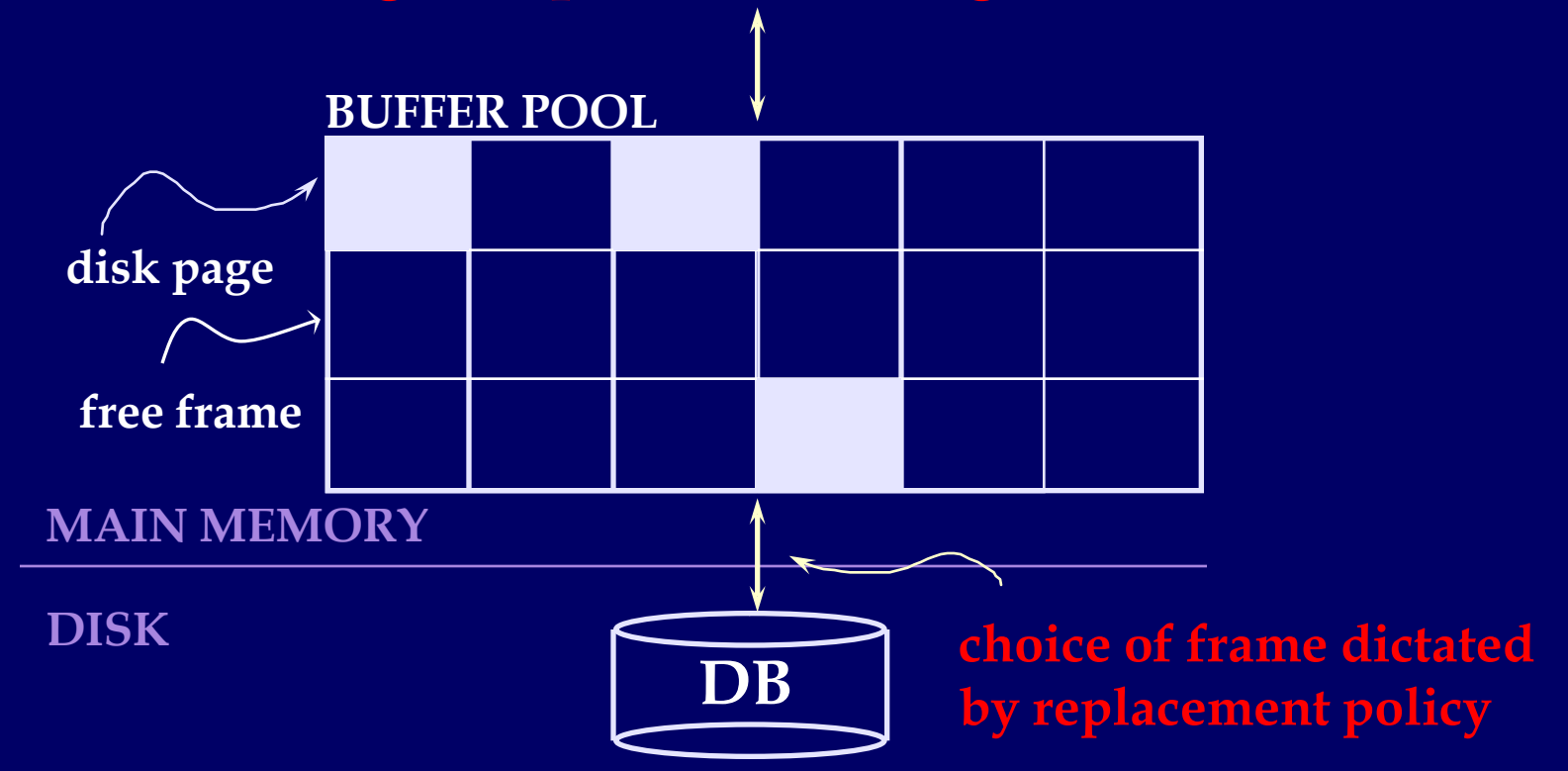

- $\bullet$  Data must be in RAM for DBMS to operate on it!
- Buffer Mgr hides the fact that not all data is in RAM

#### **Buffer Manager**

- Similar to *virtual memory manager*
- **Buffer replacement policies** 
	- ̶ What page to evict ?
	- ̶ LRU: Least Recently Used
		- Throw out the page that was not used in a long time
	- ̶ MRU: Most Recently Used
		- The opposite
		- Why ?

#### **Buffer Manager**

- *Pinning* a block
	- ̶ Not allowed to write back to the disk
- *Force-output (force-write)*
	- ̶ Force the contents of a block to be written to disk
- *Order the writes*
	- ̶ This block must be written to disk before this block
- **n** Critical for fault tolerant guarantees
	- ̶ Otherwise the database has no control over whats on disk and whats not on disk

#### **File Organization for DB ?**

- How are the relations mapped to the disk blocks?
	- ̶ Use a standard file system ?
		- High-end systems have their own OS/file systems (e.g. Oracle)
		- OS interferes more than helps in many cases
	- ̶ Mapping of relations to file ?
		- One-to-one?
		- Advantages in storing multiple relations clustered together
	- ̶ A *file* is essentially a *collection of disk blocks*
		- How are the tuples mapped to the disk blocks?
		- How are they stored within each block

### **File Organization for DB**

- **Goals:** 
	- ̶ Allow insertion/deletions of tuples/records
	- ̶ Fetch a particular record (specified by record id)
	- $-$  Find all tuples that match a condition (say SSN = 123)?
- Simplest case
	- $-$  Each relation is mapped to a file
	- ̶ A file contains a sequence of records
	- ̶ Each record corresponds to a logical tuple
- **Next:** 
	- ̶ How are tuples/records stored within a block ?

### **Sequential File Organization**

- **Early databases**
- **Influenced by tape storage**

#### **Fixed Length Records**

- n = number of bytes per record
- Store record *i* at position:
	- $n * (i 1)$
- Records may cross blocks
	- ̶ Not desirable
	- ̶ Stagger so that that doesn't happen
- **Inserting a tuple?** 
	- ̶ Depends on the policy used
	- ̶ One option: Simply append at the end of the record
- Deletions ?
	- ̶ Option 1: Rearrange
	- ̶ Option 2: Keep a *free list* and use for next insert

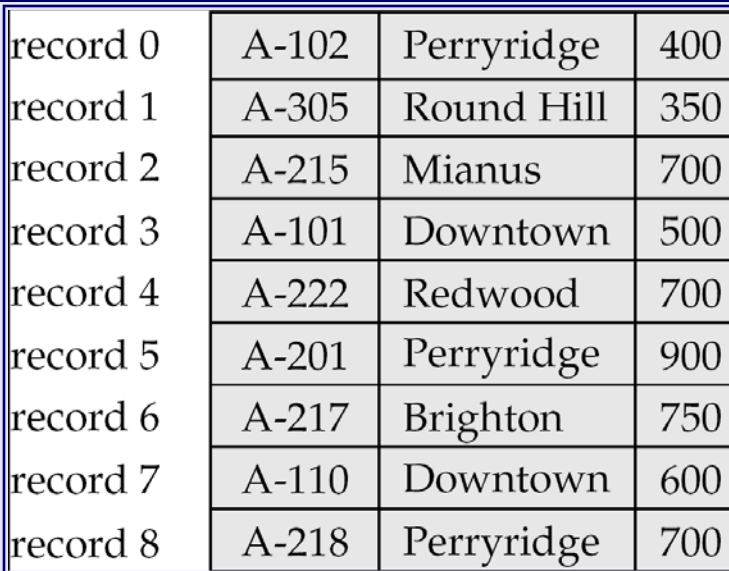

#### **Variable-length Records**

#### **Slotted page structure**

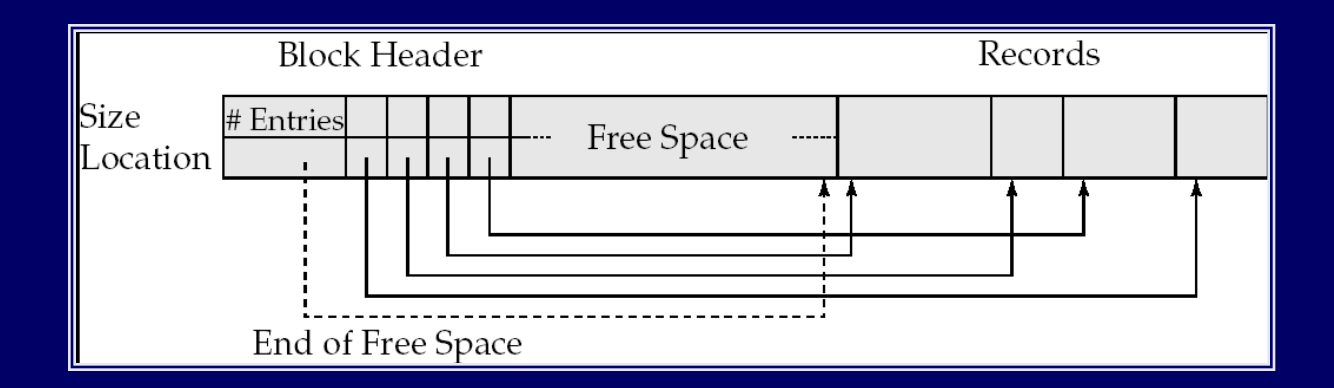

#### *Indirection:*

- ̶ The records may move inside the page, but the outside world is oblivious to it
- $-$  Why ?
	- The headers are used as a indirection mechanism
	- *Record ID 1000 is the 5th entry in the page number X*

### **Sequential File Organization**

- Keep sorted by some search key
- **Insertion** 
	- $-$  Find the block in which the tuple should be
	- ̶ If there is free space, insert it
	- ̶ Otherwise, must create overflow pages
- **Deletions** 
	- ̶ Delete and keep the free space
	- Databases tend to be insert heavy, so free space gets used fast
- Can become *fragmented* 
	- ̶ Must reorganize once in a while
- What if we want to find a particular record by value?

#### **Indexed File Organization**

- A data structure for efficient search through large databases
- **Two key ideas:** 
	- 1) The records are mapped to the disk blocks in specific ways
		- Sorted, or hash-based
	- 2) Auxiliary data structures are maintained that allow quick search
- **Think library index/catalogue**
- Search key:
	- ̶ Attribute or set of attributes used to look up records
	- ̶ E.g. SSN for a persons table
- **Two types of indexes** 
	- ̶ Ordered indexes
	- ̶ Hash-based indexes

#### **Ordered Indexes**

- **Primary index** 
	- $-$  The relation is sorted on the key of the index
- Secondary index
	- ̶ Not supported
- Can have only one primary index on a relation

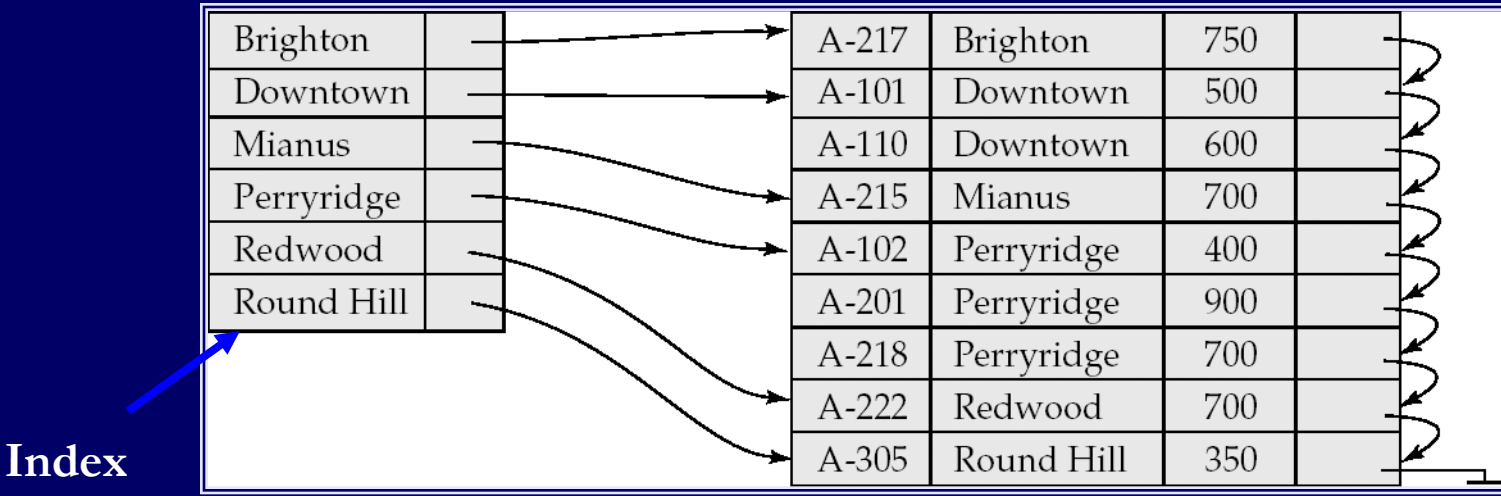

#### **Relation**

#### **Primary** *Sparse* **Index**

- **Every key doesn't have to appear in the index**
- **Allows for very small indexes** 
	- ̶ Better chance of fitting in memory
	- ̶ Tradeoff: Must access the relation file even if the record is not present

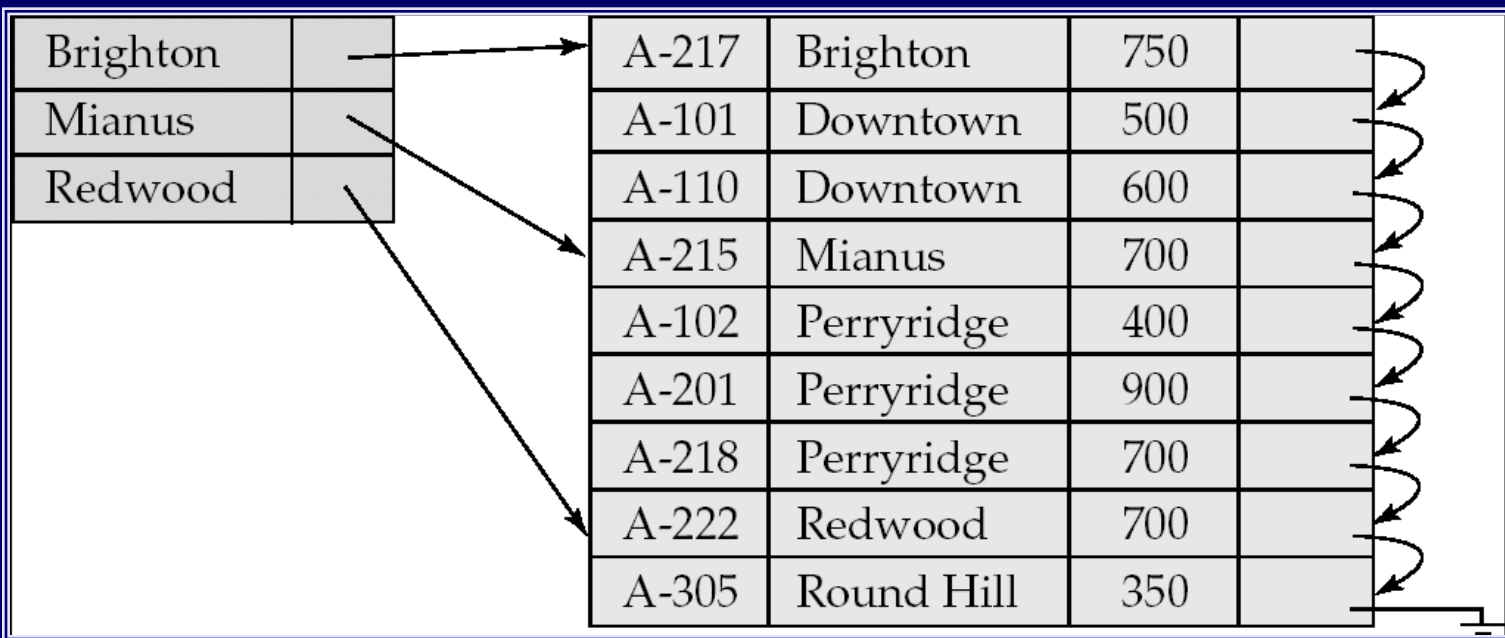

#### **Secondary Index**

 $E.g.$ 

̶ Relation sorted on *branch* but we want an index on *balance (why?)*

- **Nust be dense** 
	- ̶ Every search key must appear in the index

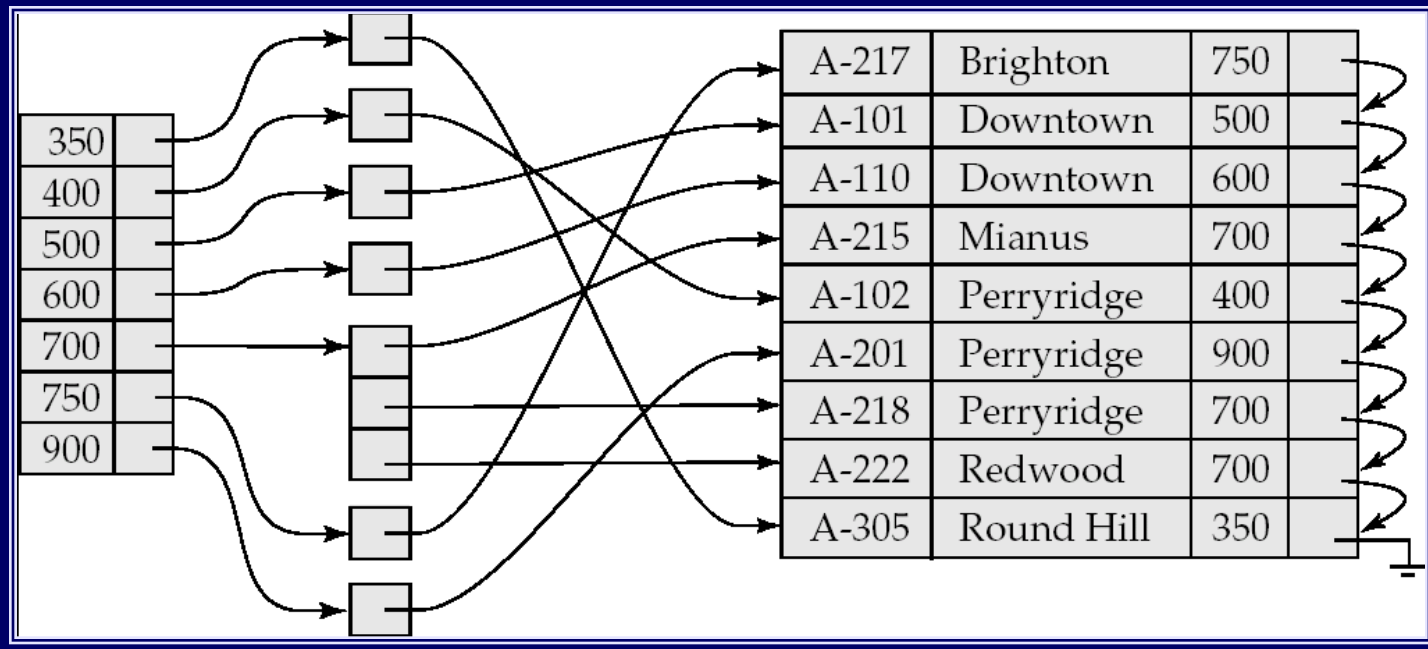

#### **How to create an index in SQL ?**

■ Syntax CREATE INDEX Index-Name on Table-Name(Columns…); **Example:** TABLE *Customer* (First\_Name char(50), Last\_Name char(50), Address char(50), City char(50), Country char(25), Birth\_Date date)

CREATE INDEX IDX\_CUSTOMER\_LAST\_NAME on CUSTOMER (Last\_Name)

CREATE INDEX IDX\_CUSTOMER\_LOCATION on CUSTOMER (City, Country)

#### **How to drop an index in SQL ?**

■ Syntax DROP INDEX Index-Name;

**Example:** 

DROP INDEX IDX\_CUSTOMER\_LAST\_NAME;

DROP INDEX IDX\_CUSTOMER\_LOCATION;

 PostgreSQL tables select \* from pg\_index;